**От «методических копилок»** 

# **<sup>к</sup>библиотеке методических материалов.**

**Внедрение <sup>в</sup> практику работы it-продукта «База знаний»**

В каждой образовательной организации сложился свой опыт организации методической работы.

Новые качественные требования к профессиональной деятельности педагогов ставят задачу обновления содержания и организационной модели системы методической работы на всех уровнях — от образовательной организации до муниципалитета и всего региона.

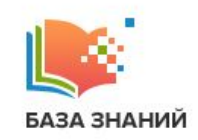

Государственное бюджетное образовательное учреждение города Ярославль Средняя общеобразовательная школа №3 имени Героя Советского Союза генерал-майора авиации Полякова В.К.

Библиотека методических материалов

Информационно-образовательный проект

It-продукт, который технологически поможет организовать **систематическую коллективную и индивидуальную** методическую деятельность педагогов.

Программное обеспечение «База знаний» создано для ведения образовательными организациями **библиотеки** методических материалов.

Это ПО должно заменить такие формы публикации материалов на официальных сайтах, как «**копилка** методических материалов».

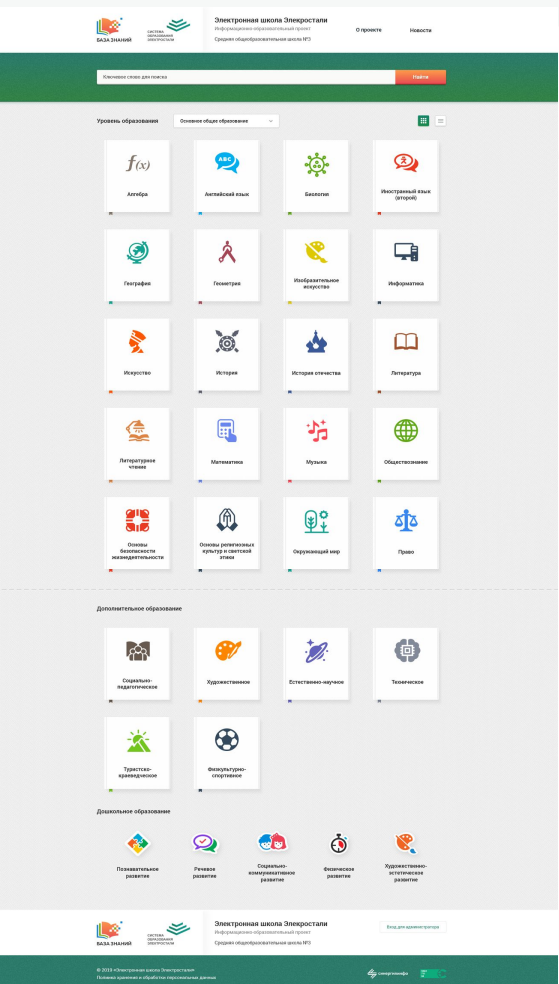

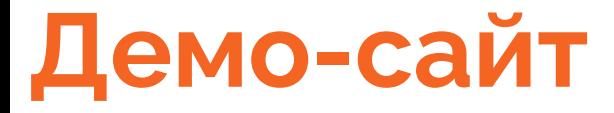

— **[демонстрационный](https://brain.eduface.ru/) сайт**, структура и контент которого помогут более глубоко и профессионально разобраться с новым программным обеспечением «База знаний».

<https://brain.eduface.ru>

Электронная школа Электростали [https://eshe.edumsko.ru](https://eshe.edumsko.ru/)

## **Структура библиотеки методических материалов**

## **Учебные предметы и курсы**

Методические материалы по предметам и курсам, которые изучаются с 1 по 11 классы. При вариативности программ (учебников) в рамках одного предмета в «Базе знаний» могут быть созданы два одноименных предмета с указанием автора программы (учебника).

## **Направленности дошкольного образования**

- ❏ социально-коммуникативное развитие,
- ❏ познавательное развитие,
- ❏ речевое развитие,
- ❏ художественно-эстетическое развитие,
- ❏ физическое развитие.

## **Направленности дополнительного образования детей**

- ❏ техническое,
- ❏ естественно-научное,
- ❏ физкультурно-спортивное,
- ❏ художественное,
- ❏ туристско-краеведческое,
- ❏ социально-педагогическое.

## **Иные виды деятельности**

Методические материалы по направлениям управленческой деятельности, воспитательной работы, темам инноваций и

**Структура** создается в зависимости от реализуемых образовательных программ и направлений деятельности.

В режиме редактирования видны все блоки. Модератор сайта может сформировать структуру своей образовательной организации.

## **Методические материалы по предметам и курсам, которые изучаются с 1 по 11 классы**

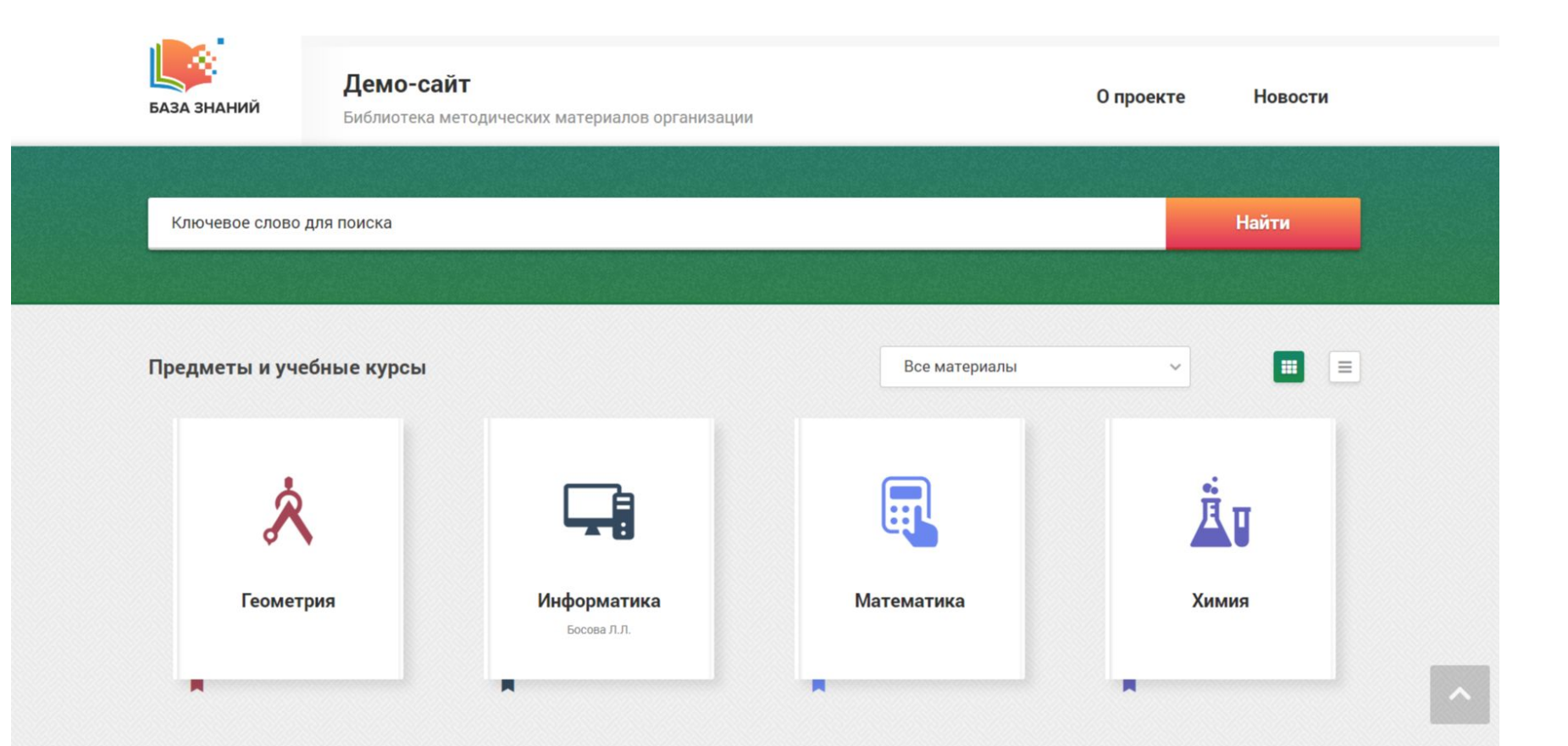

## Методические материалы по направленностям дошкольного образования

Направленности дошкольного образования

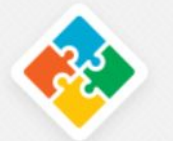

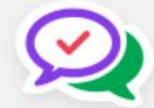

Познавательное развитие

Речевое развитие

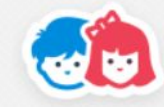

Социальнокоммуникативное развитие

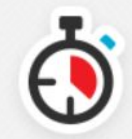

Физическое развитие

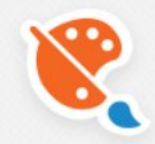

Художественноэстетическое развитие

## **Методические материалы по направленностям дополнительного образования детей**

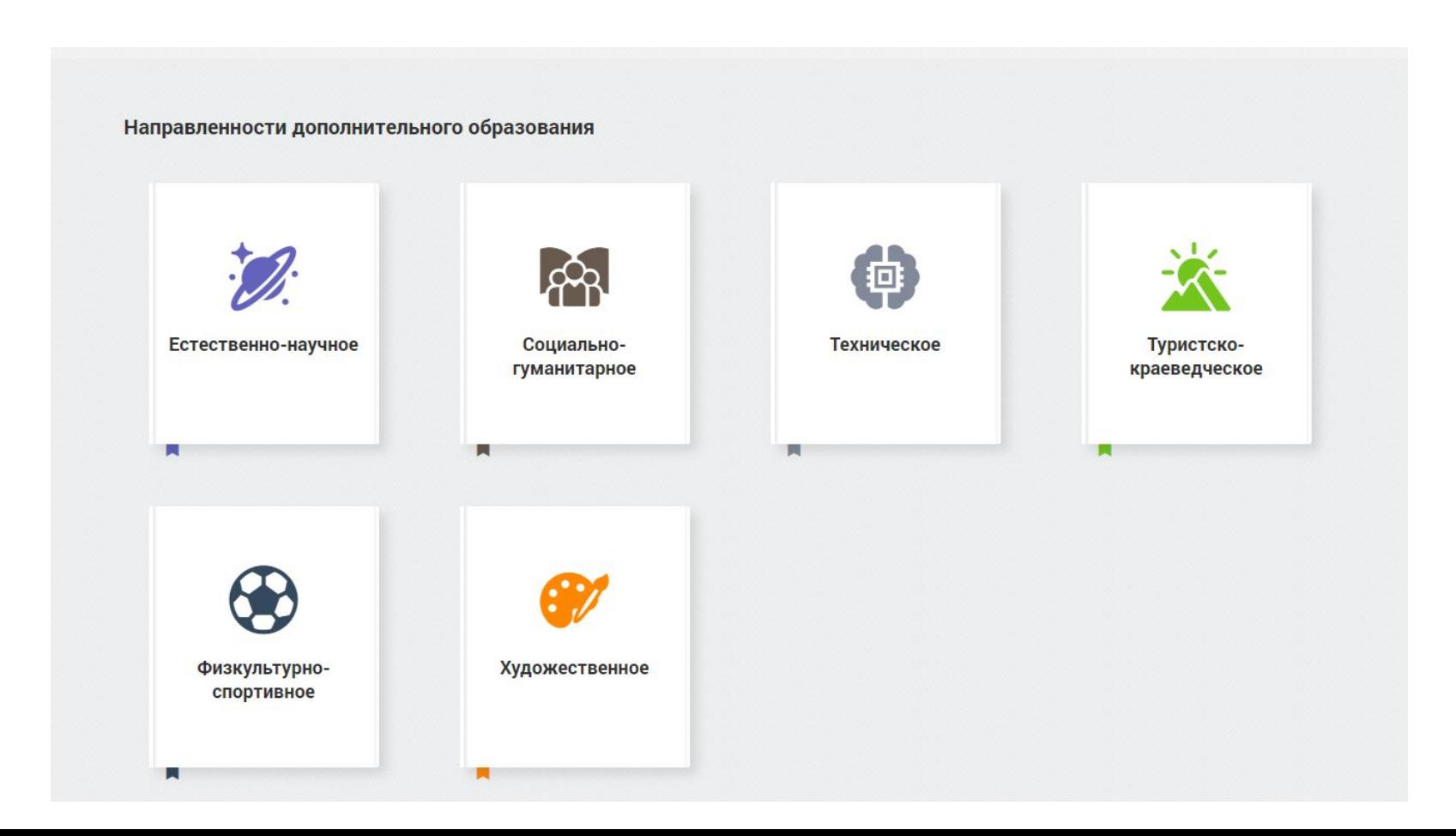

## **Методические материалы по направлениям управленческой деятельности, воспитательной работы, темам инноваций и т.д.**

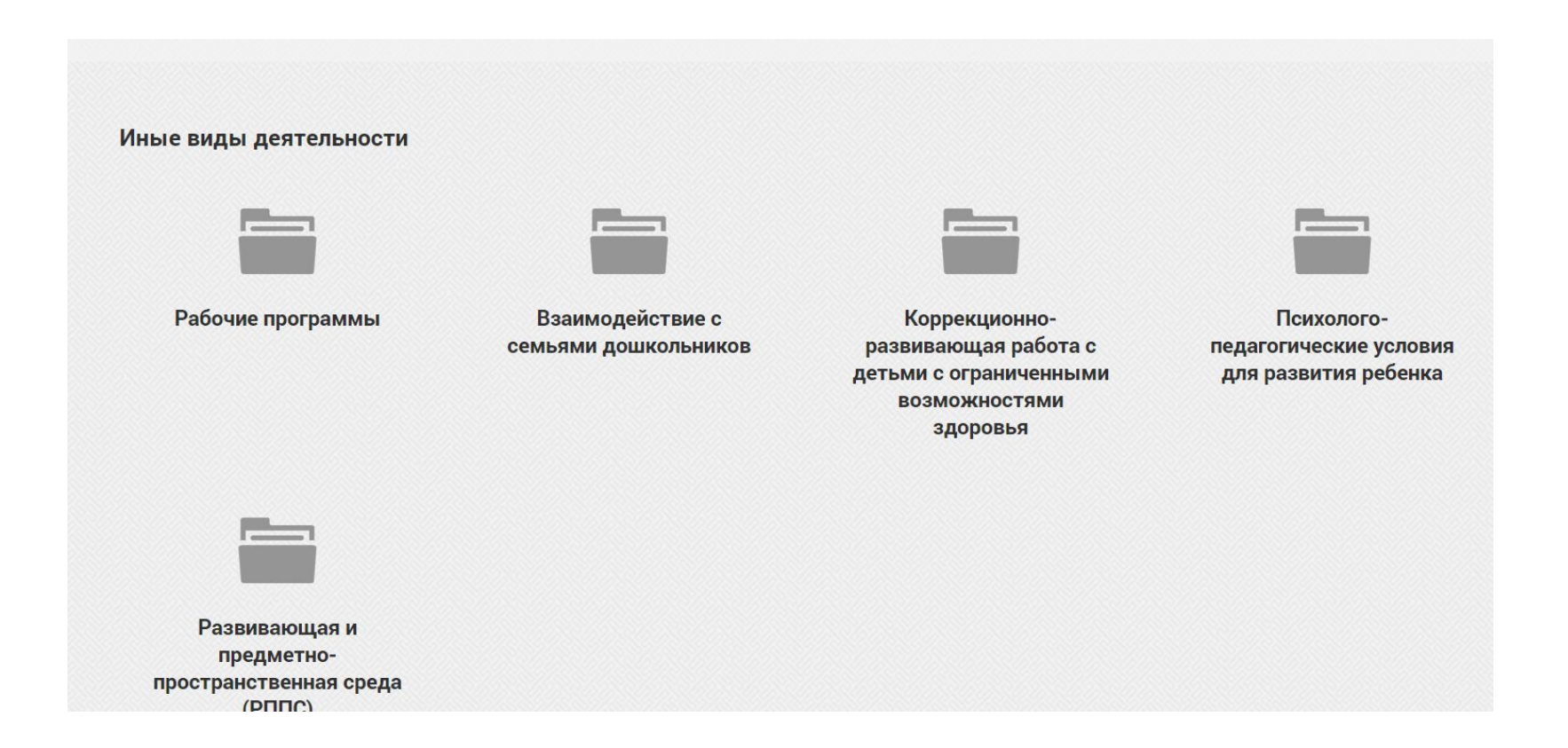

## **Структура учебных курсов и направленностей**

Все методические материалы размещаются в **Разделах**, а внутри разделов в **Темах**. Сначала такую структуру (Предмет / Разделы / Темы) нужно создать.

Например. В учебном курсе «Геометрия» создан раздел **«Начальные геометрические сведения»**.

В этом разделе методические материалы размещены по темам: **«Прямая и отрезок» «Луч и угол», «Сравнение отрезков и углов»** и т. д.

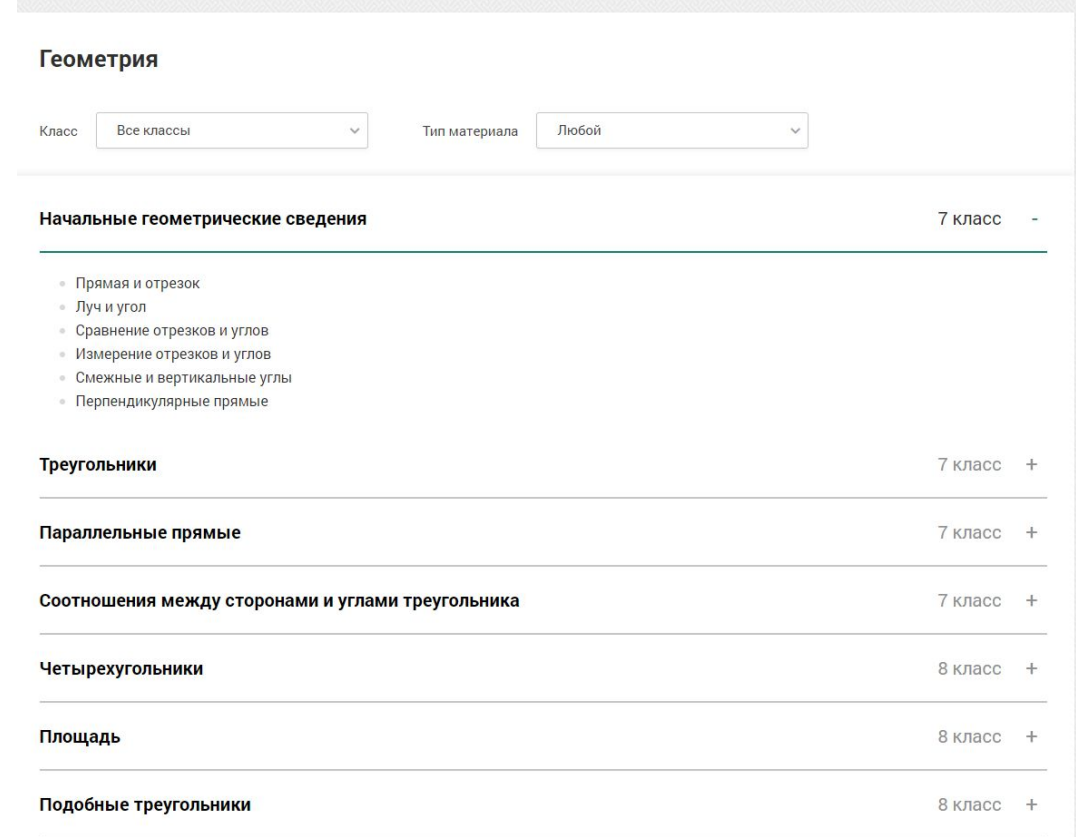

## **Структура направленностей дошкольного образования**

В блоке «Направленности дошкольного образования» создана структура разделов и тем.

При создании структуры использовано содержание примерной основной образовательной программы дошкольного образования.

После активации сайта «База знаний» созданную структуру можно редактировать.

## Познавательное развитие

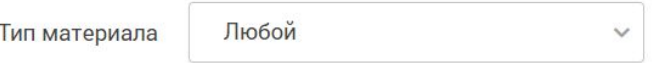

Любознательность, познавательная активность, познавательные способности

## Разные сферы знаний об окружающей действительности

- Общие представления об окружающем мире
- Общие представления о себе и других людях
- Общие представления о естественнонаучной области знаний
- Развитие математического мышления в раннем и дошкольном возрасте
- Знакомство с социокультурным окружением
- Усвоение детьми ценностей, норм и правил, принятых в обществе
- Ролевые и сюжетные игры с детьми

## **Методические материалы по теме могут быть отнесены к одному из шести типов:**

- 1. база знаний теоретические материалы по теме,
- 2. демонстрационные материалы,
- 3. практические задания,
- 4. сценарии занятий,
- 5. проектная деятельность,

Главная > Геометрия > Начальные геометрические сведения > Измерение отрезков и углов

### Измерение отрезков и углов

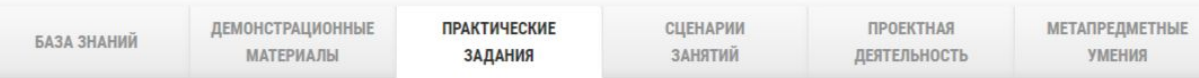

#### Информация для модератора

На каждой вкладке (База знаний, демонстрационные материалы, практические задания, сценарии занятий, проектная деятельность, метапредметные навыки) есть блок с условным названием Вступительная статья. Это поле со всеми возможностями форматирования можно использовать на свое усмотрение. Например, в демо-теме Измерение отрезков и углов на вкладке Практические задания размещены требования ФГОС по этой теме (см. текст ниже).

Требования ФГОС по теме «Измерение отрезков и углов». Учащиеся должны знать:

- что такое градусная мера угла, чему равны минута и секунда,
- находить градусные меры данных углов, используя транспортир,
- изображать прямой, острый, тупой, развернутый углы.
- Практическая работа по теме «Измерение отрезков и углов»

Потанина Наталья Викторовна / Россия, г. Североуральск

 $\downarrow$  CKAYAT<sub>b</sub>

.pdf, 308,45

Кбайт

6. метапредметные умения.

**Методические материалы можно публиковать в одном из форматов:**

- файл,
- текст,
- видео,
- ссылка на внешний ресурс,
- презентация,
- видео канала Youtube.

К одной теме можно добавить несколько методических материалов.

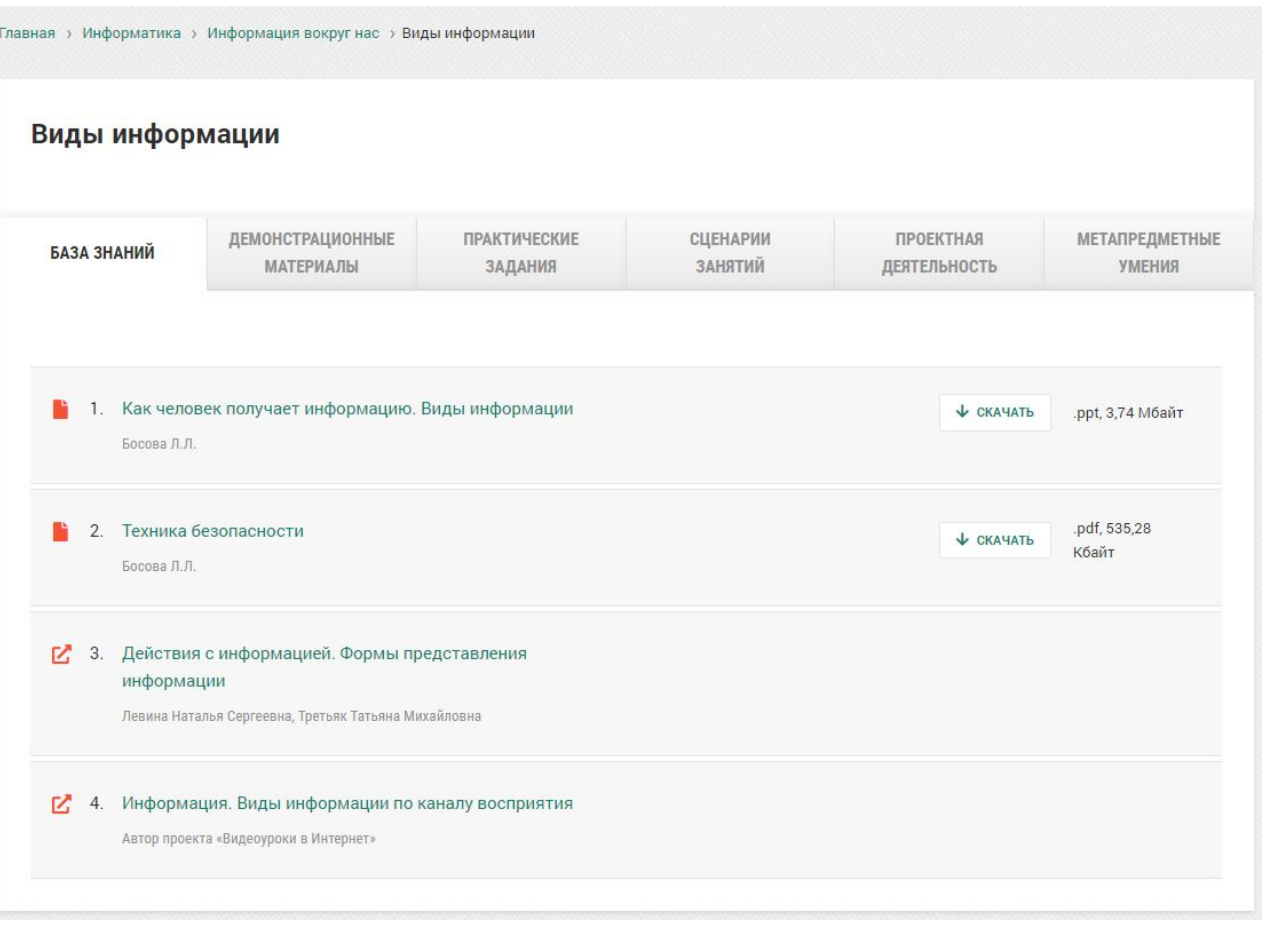

## **Режимы просмотра сайта «База знаний»**

**Для сайта «Базы знаний» может быть установлен один из двух режимов просмотра: Публичный и Только для пользователей. Такую пометку для сайта может поставить модератор сайта в личном кабинете.** 

**Публичный — материалы «Базы знаний» с пометкой «публичный» доступны для просмотра всем читателям сети Интернет. Только для пользователей — все материалы «Базы знаний» доступны для просмотра только зарегистрированным пользователям.**

**При открытии сайта «База знаний» и в установленном режиме «Только для пользователей» для всех читателей сети Интернет будет появляться сообщение «На сайте нет материалов для публичного просмотра».**

## **Режимы просмотра материалов «Базы знаний»**

Для каждого материала, опубликованного в «Базе знаний», может быть установлен один из двух режимов просмотра:

— публичный

— только для зарегистрированных пользователей.

Организация предметной игровой среды в детском саду

Смирнова Е.О.

Документ

Organizatsija\_predmetnoi\_igrovoi\_sredy.pdf

Публичный: нет да Муниципальное бюджетное общеобразовательное учреждение Детский сад № 12 «Кроха» деревни Мизиново городского округа Лосино-Петровский Московской области

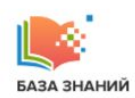

### Библиотека методических материалов

Информационно-образовательный проект

### На сайте пока нет материалов для публичного просмотра

- **Предметы и учебные курсы**
- Направленности дошкольного образования
- Направленности дополнительного образования
- Иные виды деятельности

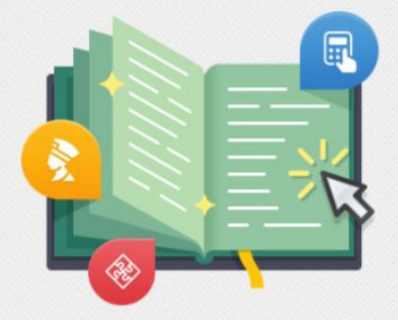

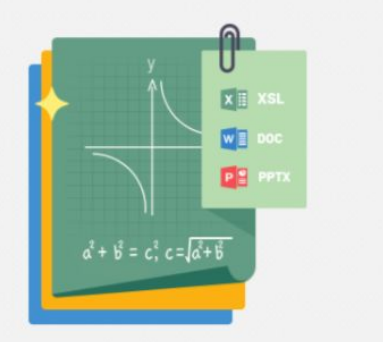

- База знаний
- Демонстрационные материалы
- Практические задания
- Сценарии занятий
- Проектная деятельность
- Метапредметные умения

**Что нужно сделать, чтобы создать библиотеку методических материалов База знаний?**

Создать сайт библиотеки методических материалов «База знаний» может модератор официального сайта в Личном кабинете.

Сайт будет опубликован на [информационном](https://chusov-test.eduface.ru/portal) портале образовательной организации.

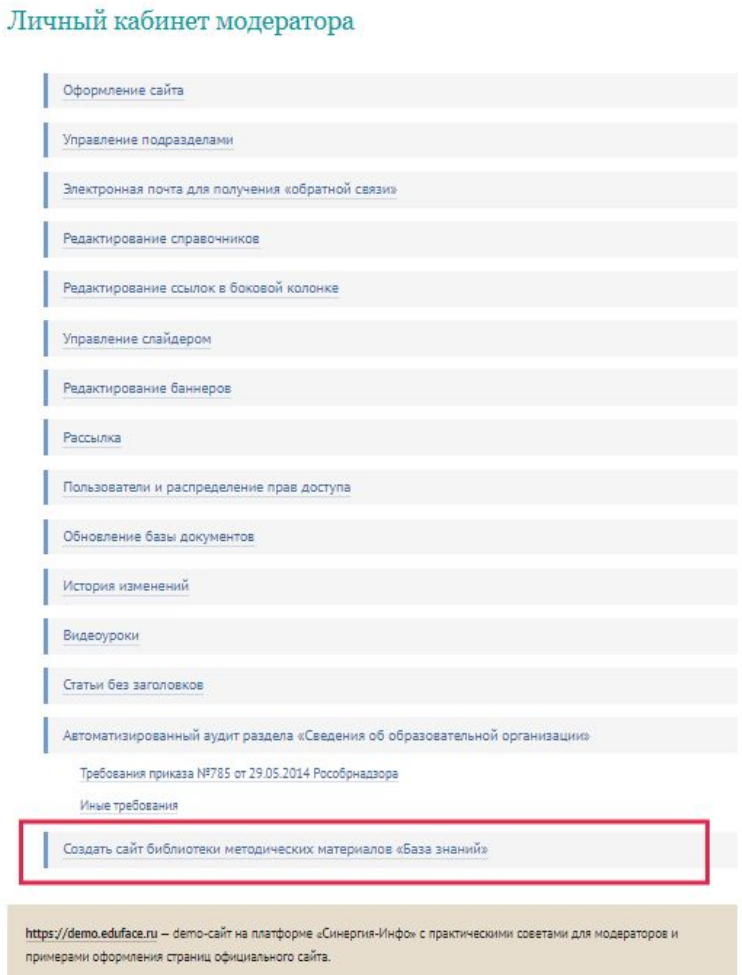

https://tezhe.eduface.ru - тематический сайт об основных принципах оформления персональных сайтов, сайтов групп инструкции для работы с изображениями, текстами, медиафайлами.

Муниципальное общеобразовательное учреждение

«Средняя общеобразовательная школа №9»

Контакты 187555, Российская Федерация. Ленинградская область, Тихвин, Пролетарской диктатуры, 47  $+7(813)675 - 28 - 64$ school9tihvin@mail.ru

### Информационный портал

Все сайты (16) Официальный сайт (1) База знаний (1) Персональный сайт (3) Сайт класса (2) Сайт группы (1) Сайт музея (1) Другие сайты (8)

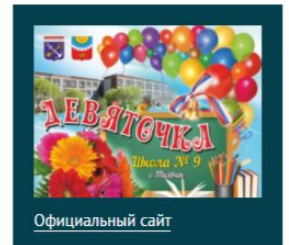

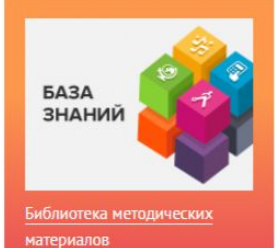

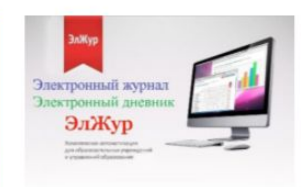

Электронный журнал

**БЕЗОПАСНОСТЬ** 

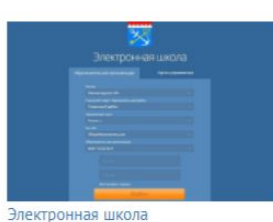

ГИС СОЛО

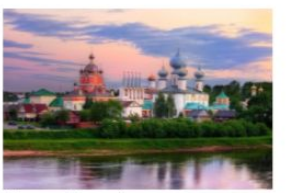

Школьный музей

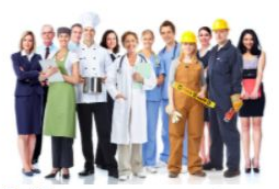

Последнее изменение: 12.06.2020

Твоё будущее - в твоих руках!

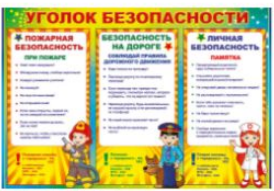

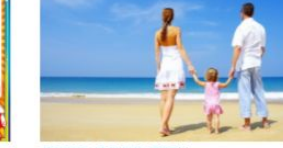

ДЛЯ ВАС РОДИТЕЛИ

## ПОРТФОЛИО

Оформляем сайт правильно **Владежное проделяет в контрактивно** 

практические советы

ИНФОРМАЦИОННЫЕ РЕСУРСЫ

## Информационные ресурсы

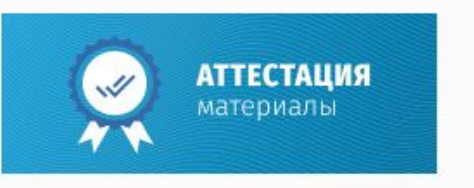

аттестации<br>https://attestatsiya.eduface.ru/<br>диним

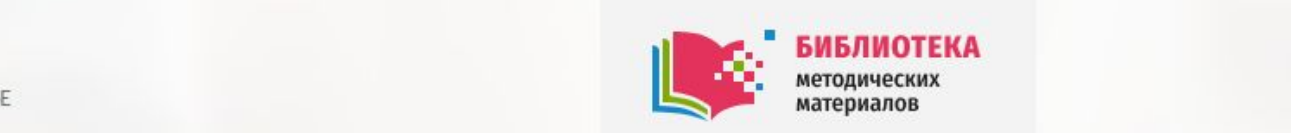

**САЛИЗА ВЛАНИЙ ВАЗА ЗНАНИЙ ВЕРЕ В БАЗА ЗНАНИЙ В ВИЗАРЬИ В ВИЗАРЬИ В ВИЗАРЬИ В ВИЗАРЬИ В ВИЗАРЬИ В ВИЗАРЬИ В ВИЗ<br>В ВИЗАРЬИ В ВИЗАРЬИ В ВИЗАРЬИ В ВИЗАРЬИ В ВИЗАРЬИ В ВИЗАРЬИ В ВИЗАРЬИ В ВИЗАРЬИ В ВИЗАРЬИ В ВИЗАРЬИ В ВИЗАРЬИ** классифицированы по предметам и темам. В каждой теме представлены теоретические, практические, демонстрационные разработки.

### https://brain.eduface.ru/

## **База знаний педагога**

**ПОРЕГАНИЕ В ПОРТИМАТЕ С ПОЛНОСТВОВИТЬ В ПОЛНОСТВОВИТЬ В ПОЛНОСТВОВИТЬ МАТЕРИАЛЫ ДЛЯ АТТЕСТАЦИИ**<br>
ПОМОГАТЬ МАТЕРИАЛЫ ДЛЯ АТТЕСТАЦИИ<br>
В ПОМОГАТЬ В ПОМОГАТЬ В ПОЛНОСТВОВИТЬ В ПОЛНОСТВОВИТЬ В ПОЛНОСТВОВИТЬ В ПОЛНОСТВОВИТЬ В ➔ Возможность создания библиотеки методических материалов на персональных сайтах

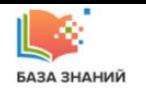

Информационно-образовательный проект

О проекте Контакты

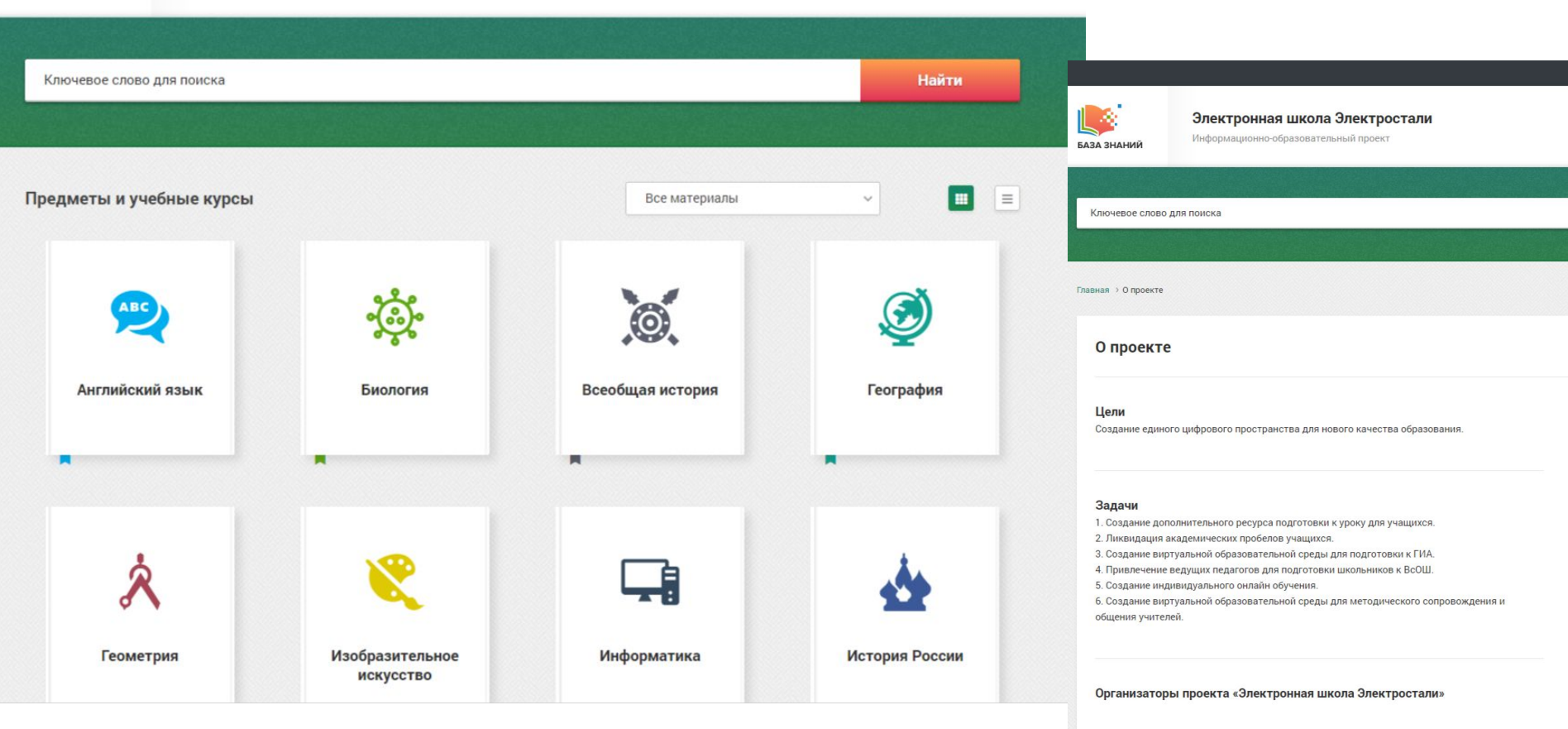

Управление образования Администрации городского округа Электросталь Московской области

ː https://uo-el.edumsko.ru/

**Задачи, которые можно успешно решить, используя в практике работы библиотеку методических материалов «База знаний»:**

- 1. Накапливать и структурировать различные по типу методические материалы (теория, демонстрационные материалы, сценарии занятий и т.д.).
- 2. Мотивировать педагогов размещать в библиотеке свои методические разработки, подготовленные для процедуры аттестации; созданные в период прохождения курсов повышения квалификации; реализации инновационных проектов; проведения открытых занятий; осуществления задач проектной деятельности и т.д.
- 3. Целенаправленно ежегодно планировать пополнение библиотеки новыми методическими материалами.

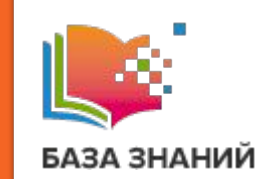

**Внедрение в практику работы библиотеки методических материалов «База знаний»** может стать одной из мер, направленных на:

> — повышение качества методического сопровождения деятельности педагогов;

— совершенствование системы методической работы на всех уровнях – от образовательной организации до муниципалитета и всего региона.

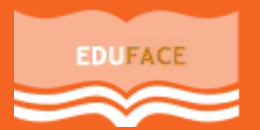

ПРОЕКТ «ПОРТАЛЫ И САЙТЫ ОБРАЗОВАТЕЛЬНЫХ ОРГАНИЗАЦИЙ» на платформе компании «Синергия-Инфо» https://eduface.ru